Photoshop CC 2018 Version 19 Keygen With Key For PC

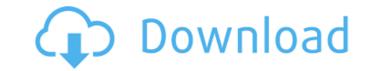

#### Photoshop CC 2018 Version 19 With Key For Windows

Removing unwanted items After you import your image, Photoshop has the following tools for removing objects or features that you don't want to include in the photo: \* \*\*Eraser tool

### Photoshop CC 2018 Version 19 Crack + Free License Key Free Download (2022)

What is Photoshop? Adobe Photoshop is a flagship product of Adobe Systems, and has been the most powerful editing software used by professionals, hobbyists, and students for more than two decades. From 1992 to 2001, it was the only major graphics application for Microsoft Windows. Photoshop CS5 is the latest version of the famous graphics editor and is the best in its class. It is very suitable for graphic designers and photographers who work with photo-editing software. What is Adobe Photoshop Elements? Adobe Photoshop Elements is an image editing software for the home computer user, small businesses, and graphic designers. It's a stripped down version of Adobe Photoshop but it still offers full support for layers, channels, adjustment layers and image transitions. Elements offers best experience for users who are new to photo editing. In this article we will focus on the following topics: Installation and requirements Elements is compatible with Windows 10, Windows 8, Windows 7, Vista, XP and ME. With Windows XP you will need an older version (2003 or later). You must have Adobe Creative Suite (CS5 or later). You can download the full version of Photoshop Elements' built-in crop theory boto using Elements' built-in crop theory boto using Elements' built-in crop tool. Elements' built-in crop tool. Elements' built-in crop tool. Elements' corpanie designers, rouging, and the ability to create layers and use adjustment layers. The main features of Elements: Layers Layers are what Photoshop is most famous for and is the best way to organize your files. You can easily select or arrange parts of your image for different purposes. To use layers, you must have a file with a background layer, which will be automatically added. Layers are what Photoshop is most famous for and is the best way to organize your files. You can use layers to easily select or arrange parts of your image for different purposes. To use layers to easily select or arrange parts of your image for different purposes. To use layers to easily select

#### Photoshop CC 2018 Version 19 Crack Free

of you to change your life for the better and you have to change your life for the better. I'm glad you called. In the spirit of the season, I'd like to share with you a story that happened this past weekend. Please take a few minutes to listen to this inspiring testimony of real life. As they say, A young Christian woman was on her way to church, but she noticed a homeless person sleeping on the sidewalk. She was completely taken aback and wanted to help him. Not wanting to disturb him, she moved to the side of the road and gently tapped his hand to wake him up. No reply. She touched his shoulder and even shook his leg, to no avail. Knowing that he had been trying to get to church, she moved closer to him and asked if he had just gone to church and he was waiting for a ride. She told him her name and that she was a Christian who needed to go to church. She prayed for him and asked God to help him get to his meeting. He said, "I will wait for you after I get on the bus." She told him that was fine and sat down next to him. As she was listening to some music on her L-pod, this young man began to snore loudly! She turned off her music, grabbed him by the back of his head and threw him over her shoulder like a sack of potatoes! Returning to her church, she went to the office and told the secretary that she needed to speak with the Pastor. She said, "I was just in church and I saw this homeless person sleeping on the sidewalk. It looked like he hadn't had a good meal in days. I was thinking of helping him and I woke him up and this is what he did to me!" The secretary and returned to her life of service to our brothers and sisters. As we celebrate the birth of our Savior, it's the greatest gift that has ever been given to man - the gift of life. Jesus came down to us to save us from our sin. Today, when we hear Christmas music, or sometimes even church hymns, we think of this Savior

# What's New in the Photoshop CC 2018 Version 19?

Note You can also create a brush from a Pasted Layer by pasting a selection (Paste  $\rightarrow$  Paste As New or Ctrl+Shift+M) and then choosing Edit  $\rightarrow$  Brush. You can find out more about creating and saving your brushes in Brush Tool Options. Figure 2-15. You can draw the outline of an object using a brush. Here, I drew the outline of a bird using a coarse brush. You can use an even coarser brush for that sort of thing. ## Advanced Features You've seen a lot of advanced features in previous chapters of this book, but the Brush and Pen tool are really where the power of Photoshop lies. This part of the book explores many of the other tools and features.

## System Requirements For Photoshop CC 2018 Version 19:

\*Windows 7 or later \*64-bit OS \*2GB of RAM (4GB recommended) Play as you want! Ever wonder how to play a game in English? You may have come across old hard copies of the Pentest English Training Toolkit or Japanese training toolkit and wondered, "What's that?!" or "Can I play like that?" or "How do I take advantage of this toolkit?" Or perhaps you've been working on your grammar or pronunciation and wonder how a game can make it easier for

Related links:

https://promwad.de/sites/default/files/webform/tasks/herbolin579.pdf https://www.crokergrain.com.au/system/files/webform/Adobe-Photoshop-2021-Version-225.pdf http://manpower.lk/?p=2837 https://movingservices.us/index.php/2022/06/30/adobe-photoshop-2022-version-23-keygen-exe-x64/ http://www.7daystobalance.com/advert/adobe-photoshop-cc-2015-install-crack-keygen-2022-latest/ https://www.vakantiehuiswinkel.nl/wp-content/uploads/mulhar.pdf http://www.skiplace.it/wp-content/uploads/2022/06/maiavr.pdf http://www.travelrr.com/?p=14707 https://gafatv.com/photoshop-2021-version-22-4-3-keygen-full-version-x64-latest-2022/ https://wanoengineeringsystems.com/photoshop-cc-2015-version-17-jb-keygen-exe-with-key-free-download-2022/ https://www.publishing.wang/archives/3938 https://vegbyte.com/wp-content/uploads/2022/06/Photoshop\_2022\_Version\_2301.pdf https://ursgift.com/photoshop-2020-version-21-hack-keygen/ http://nuihoney.com/wp-content/uploads/2022/06/Adobe Photoshop 2020\_version\_21\_Crack\_Activation\_Code\_LifeTime\_Activation\_Code\_WinMac\_20.pdf https://ameppa.org/wp-content/uploads/2022/06/hazbeni.pdf https://togetherwearegrand.com/wp-content/uploads/2022/06/Photoshop\_2021\_Version\_2242\_Product\_Key\_3264bit.pdf http://www.monstate.gov.mm/sites/default/files/webform/mail-to-mon-state-gov/Photoshop-CC-2018.pdf https://nimalanisanta.shop/adobe-photoshop-2021-version-22-1-0-serial-number-pc-windows/ https://awamagazine.info/advert/adobe-photoshop-crack-exe-file-for-pc-latest-2022/ https://traveldeals247.com/wp-content/uploads/2022/06/Photoshop\_CS4.pdf